## **Student Access to Scores**

- 1. Students will need a College Board account to view their scores.
- 2. Direct students to [https://studentscores.collegeboard.org/viewscore.](https://studentscores.collegeboard.org/viewscore)
- 3. Direct students to click **Sign Up** to register for an account if they don't already have one.

Please note: Some scores will be released later for reasons that may include participation in the accommodated testing window or on the makeup testing date, late receipt of answer sheets, missing information on the answer sheet, or other exceptional conditions that require additional attention.

## **Matching College Board Student Accounts and Registration**

If a student is signed into his/her College Board account but doesn't see scores, it means that either scores are not yet available or College Board was not able to link their score report and account automatically. For security reasons, a student must verify additional information before College Board can display scores. The student will need 9 digit state ID number. This is not the student's school ID number and is **ONLY** available through the counseling office. See Mrs. Oltman or your counselor for access. Once you have the state ID number, proceed to the below instructions.

## **To match, the student will:**

- 1. Go to [https://studentscores.collegeboard.org/viewscore.](https://studentscores.collegeboard.org/viewscore)
- 2. Scroll down and click **Matching Tool**.
- 3. Review the personal information.
- 4. If any information is incorrect, click **Update** to revise.
	- (Students will be prompted to reenter their password.)
	- If the information is correct, click **Get My Scores**.
- 5. The student will then select the below option
	- I can supply my student ID (**THIS IS YOUR STATE ID #) It available in the counseling office.**
- 6. Click **Get My Scores.**

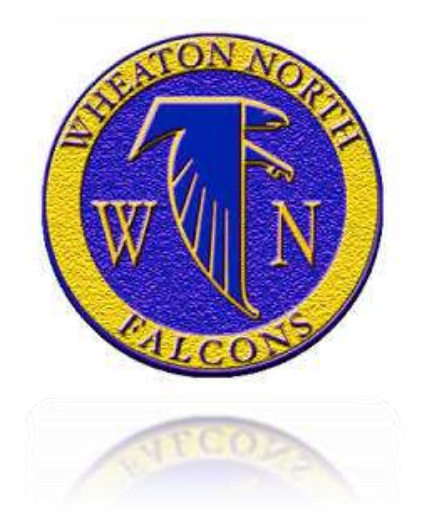

\*\*There may still be cases in which a student is not able to view their scores using the steps above because the information is too different or the scores have not yet been finalized. If students cannot view their scores, they should call the College Board's Student SAT Helpline at 1-866-756-7346.